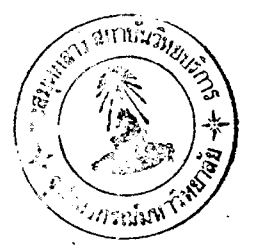

#### ผลการทดลอง

บทที่ต

ผลของ indole alkaloids ต่อพฤติกรรมภารหมุน (Circling behavior) ในหนูที่ ได้รับ apomorphine ภายหลังการทำลาย dopaminergic neuron ใน substantia nigra

โดยการศึกษาเปรียบเทียบระหว่างหนูที่ได้ apomorphine ขนาด ๑ มก./กก. น้ำหนักตัวอย่าง เดียวกับหนูกลุ่ม เดียวกันนี้ เมื่อให้ยาที่ไปยับยั้งฤทธิ์โดยใช<sup>้</sup> haloperidol ขนาดเพียง ๐.๑ มก./กก. น<mark>้ำหนักตัว พบว<sup>่</sup>ามีผลยับยั้งถึงร<sup>้</sup>อยละ ๕๕.๖๖ ในขณะที่</mark>เมื่อนา indole alkaloids ทั้ง ๔ ตัว มาศึกษาโดยวิธีเดียวกันในขนาดต่างๆ กัน พบว่าต<sup>้</sup>องใช<sup>้</sup>สาร แต่ละตัวในขนาดสูงถึง ๑๐๐ มก./กก. น้ำหนักดัว แต่มี I<sub>2</sub> ตัวเดียวเท**่านั้นที่ยับยั้งผลของ** apomorphine ได้ไม่มาก สารที่เหลืออีก ๓ ตัว คือ  ${\tt I}_1$ ,  ${\tt 0}_1$ ,  ${\tt 0}_2$  พบว่าไม่มีผลต่อพฤหิกรรม การหมุนของหนูที่ได้ apomorphine เลย (ดังรูปที่ ๓ แล<mark>ะต</mark>ารางที่ ๑)

เมื่อเปรียบเทียบผลของ I, กับ haloperidol ในการยับยั้งฤทธิ์ของ apomor – phine ต่อการหมุน พบว่า I<sub>2</sub> ขนาด ๗๕ มก./กก. น้ำหนักตัว มีผลลดจำนวนการหมุนได้ร้อย ละ ๑๑.๘๑ โดยเฉพาะในช่วง ๓๐ นาทีแรก พบว่ามีผลลดจำนวนการหมุนได้อย่างมีนัยสำคัญที่ ระดับ p < o o c และ  $\mathtt{I}_2$  ไนขนาด ๑๐๐ มก /กก น้ำหนักตัว มีผลลดจำนวนการหมุนได้ประ มาณร้อยละ ๑๒**.๗๗ โดยเฉพาะในช**่วง ่<sub></sub>๓๐ นาทีแรกเช่นกัน โดยมีนัยสำคัญที่ระดับ p< ๐**.**๐๕ สำหรับ haloperidol ขนาด ๐.๑ มก./กก. น้ำหนักตัว มีผลลดจำนวนการหมุนในช<sup>่</sup>วง ๓๐ นาทีหลังมากกว่า โดยมีนัยสำคัญที่ระดับ p < o.o๕ (ดังแสดงในรูปที่ ๔)

ผลของ Indole alkaloids ต่อระบบซีโรโตนิน

ิเมื่อให้ 5-HTP ขนาดสูงถึง ๒๐๐ มก./กก. หนูจะแสดงกลุ่มอาการเฉพาะ ๔⊸๖ ือย่าง (5-HT syndrome) ดังที่กล่ำวมาแล้วในการทดลองครั้งนี้เราเปรียบเทียบโดยนับจาก จำนวนการสะบัดหัวของมัน ซึ่งพบว่าโดยเฉลี่ยแล้วหนูสะบัดหัวได้ถึง ๒๓๗ ครั้ง ในเวลา ๒ ชั่วโมง กลุ่มอาการดังกล่าวเกิดขึ้นอยู่นานประมาณ ๒ ชั่วโมง หลังจากนั้นหนูจะมีอาการกลับสู่ ปกติ หนูที่มีอาการ รุนแรงจนถึงตายได้ก็มี เนื่องจากผลของซีโรโตนินในขนาดสูงทำให้มีการหลั่ง secretion มากจนเป็นผลให้มีการอุดตันในทางเดินหายใจ เมื่อหนูขาดอ็อกซิเจนนานๆ ทำให**้** อาการ เกร็งทวีความรุนแรงขึ้นตามมาจนถึงตายได**้ในที่สุ**ด

เมื่อให้  $I_1$  (ขนาด ๓,๖,๑๒,๒๔,๔๔ มก./กก.) ก่อนให้ 5-HTP ประมาณ ๑๕ นาที พบว**่าจ**ำนวนการสะบัดหัวลดลงเป็นลำดับ โดยพบว่า  $\mathbb{I}_{\mathbb{T}}$  ขนาด ๓ และ ๖ มก./กก. มีผล ลดความถี่ของการสะบัดหัวเพียงเล็กน้อย (ประมาณร้อ ละ ๑.๔๘–๒๖.๕๘) แต่ในขนาดตั้งแต่ ๑๒ ถึง ๔๘ มก./กก. จะมีผลลด<mark>อาการโดยเฉพาะจำนวนการสะบัดหัวลดลงตั้งแต่ร</mark>้อยละ ๖๐.๕๕-๘๒.๔๙ (ดังรูปที่๕และตารางที่๒)

ส่วน  $I_2$  (ขนาด ส, ๕, ๑๕, ๓๐, ๖๐ และ ๑๐๐ มก./กก.) พบว่าขนาด ๙.๕-๑๕ มก./กก. มีผลต่อการสะบัดหัวน้อย (ประมาณร้อยละ ๓.๔๑–๑๔.๔๘) แต่เมื่อให้ในขนาด ดo มก./กก. จะลดจำนวนการสะบัดหัวถึงร้อยละ ๔๐.๔๑ และ I ขนาด ๖๐ และ ๑๐๐ มก./กก. สามารถลดการสะบัดหัวประมาณร<sup>้</sup>อยอะ ๗๘.๒๗ และ ๙๓.๐๔ ตามลำดับ (ดังรูป ที่ ๖ และตารางที่ ๒)

 $0<sub>1</sub>$  และ  $0<sub>2</sub>$  เราให้ในขนาดเดียวกับ  $I<sub>2</sub>$  (๗.๔,๑๕,๓๐,๖๐,๑๐๐ มก./กก.) พบว่า  $0\overline 2$  มีผลลดจำนวนการสะบัดหัวน้อยที่สุด กลาวคือ  $0\overline 2$  ขนาด ๗.๕–๑๕ มก./กก. มีผล ลดการสะบัดหัวเพียงร้อยละ ๑.๖๙-๒.๙๕๕ ขนาดตั้งแต่ ๓๐-๖๐ มก./กก. มีผลลดจำนวนการ สะบัดหัวร้อยละ ๒๔.๑๑**-๓๐.๐๗ และในขนาดสูงสุดคือ ๑๐๐ มก./กก. มี**ผลล<sub>ั</sub>ดจำนวนสะบัดหัว เพียงร้อยละ ๕๙.๙๒ (ดังรูปที่ ๘ และตารางที่ ๒) ส่วน 0<sub>1</sub> พบว**่ามีผลลดจ**ำนวนการสะบัดหัว ประมาณร้อยละ ๐.๒๑,๒๘.๖๔,๗๔.๖๘,๗๙.๗๕ และ ๐.๔.๙๔ (ดังรูปที่ ๗ และตารางที่ ๒) ตามลำดับ

เมื่อเปรียบเทียบกับ 5-HT antagonist คือ methysergide และ cyprohep tadine พบว่า cyproheptadine ในฃนาด ๐.๐๕ และ ๐.๑ มก./กก. มีผลเพียงเล็กน้อย ประมาณร้อยละ ๐ ๔ -๒๑ เมื่อให้ในขนาด ๐ ๒ และ ๐ ๔ มก./กก. มีผลลดจำนวนการสะบัด หัวร้อยละ ๖๒.๒ และ ๔๔.๒ ตามลำคับ (ดังรูปที่ ๙ และตารางที่ ๒) ส่วน methysergide ในขนาด ๐.๕,๑,๒,๔ และ ๔ มก./กก. มีผลลดจำนวนการสะบัดหัวร้อยละ ๑๔.๕,๕๐.๖๗, ๕๔,๘๓ และ ๘๓.๑๖ ตามลำดับ (ดังรูปที่ ๑๐ และตารางที่ ๒)

 $15$ 

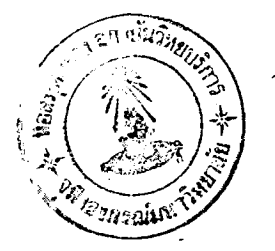

การศึกษาทดลองผลของ indole alkaloids ทั้ง ๔ ตัว ต่อการยับยั้งกลุ่มอาการ ในระบบซีโรโตนิน (5-HT Syndrome) โดยใช้คะแนนของจำนวนการสะบัดหัวเป็นตัวบ่งบอก ความรุนแรงของอาการ ในการเปรียบเทียบความสัมพันธ์ของผลระหว**่**าง indole alkaloids กับยาที่เป็น 5-HT antagonist และทาค่ำ ED<sub>50</sub> ของสารและยาแต่ละตัวเป็นดังนี้คือ

เมื่อให**้ I<sub>1</sub> ขนาด ๓,๖,๑๒,๒๔ มก./กก. พบว**่าขนาดของยาที่มีผลลดจ<sup>า</sup>นวน การสะบัดหัวลงประมาณร้อยละ ๕๐ (ED<sub>50</sub>) คือ ๑๔.๔ (๔.๓๑∽๒๓.๕๓) มก./กก. โดยการ คำนวณคามวิธีของ Litchfied และ Wilcoxon (1949) (ดังแสดงในรูปที่ ๑๑ และ ตารางที่ ๓)

๒. เมื่อให<sup>้</sup> I<sub>2</sub> ขนาด ๗.๕,๑๕,๓๐,๖๐,๑๐๐ มก./กก. พบว่า ED<sub>50</sub> มีขนาด ๓๒(๒๑.๗๗-๔๗.๐๔) มก./กก. (ดังรูปที่ ๑๑ และตารางที่ ๔)

ต.  $0_{\overline{1}}$  และ  $0_{\overline{2}}$  เมื่อไท้ในขนาด ๗.๕,๑๕,๓๐,๖๐,๑๐๐ มก./กก. เช่นเดียวกัน พบว่า 0 มีฤทธิ์ยับยั้งมากกว่า 0 กล่าวคือ ED<sub>50</sub> ของ 0 มีขนาด ๒๗ ๕(๒๒ ๔๕๛๓๓ ๖๙) มก./กก. ส<sup>่</sup>วน 0<sub>2</sub> มีขนาดถึง ส๔.๓(๖๑.๖๖–๘๔.๕๓) มก./กก. (ดังแสดงในรูปที่ ๑๑ และตารางที่ ๕,๖ ตามลำดับ)

๔. เมื่อนำมาเปรียบเทียบกับยา cyproheptadine และ methysergide พบว่า cyproheptadine มีฤทธิ์ยับยั้งอาการมากที่สุดโดยพบว่า ED<sub>50</sub> มีขนาดเพียง ๐.๑๓๗๕ (o.orice-o.beob) มก./กก. ส่วน methysergide  $ED_{50}$  มีขนาด ๑.๓๐(o.๖๑๙-๒.๗๓) มก./กก. ซึ่งนับว่ายังมีฤทธิ์ยับยั้งมากกว่า indole alkaloids ทั้ง ๔ ตัว ข้างต้น (ดังแสดง ในรูปที่ ๑๑ และตารางที่ ๗,๔) ่<br>เกรณมหาวิทยาลัย

# ิตารางที่ ๑. แสดงผลของยา/สาร ต่อจำนวนรอบการหมุน และร้อยละของจำนวนรอบการ ทบุนในท<mark>บู</mark>แต<sup>่</sup>ละกลุ่ม

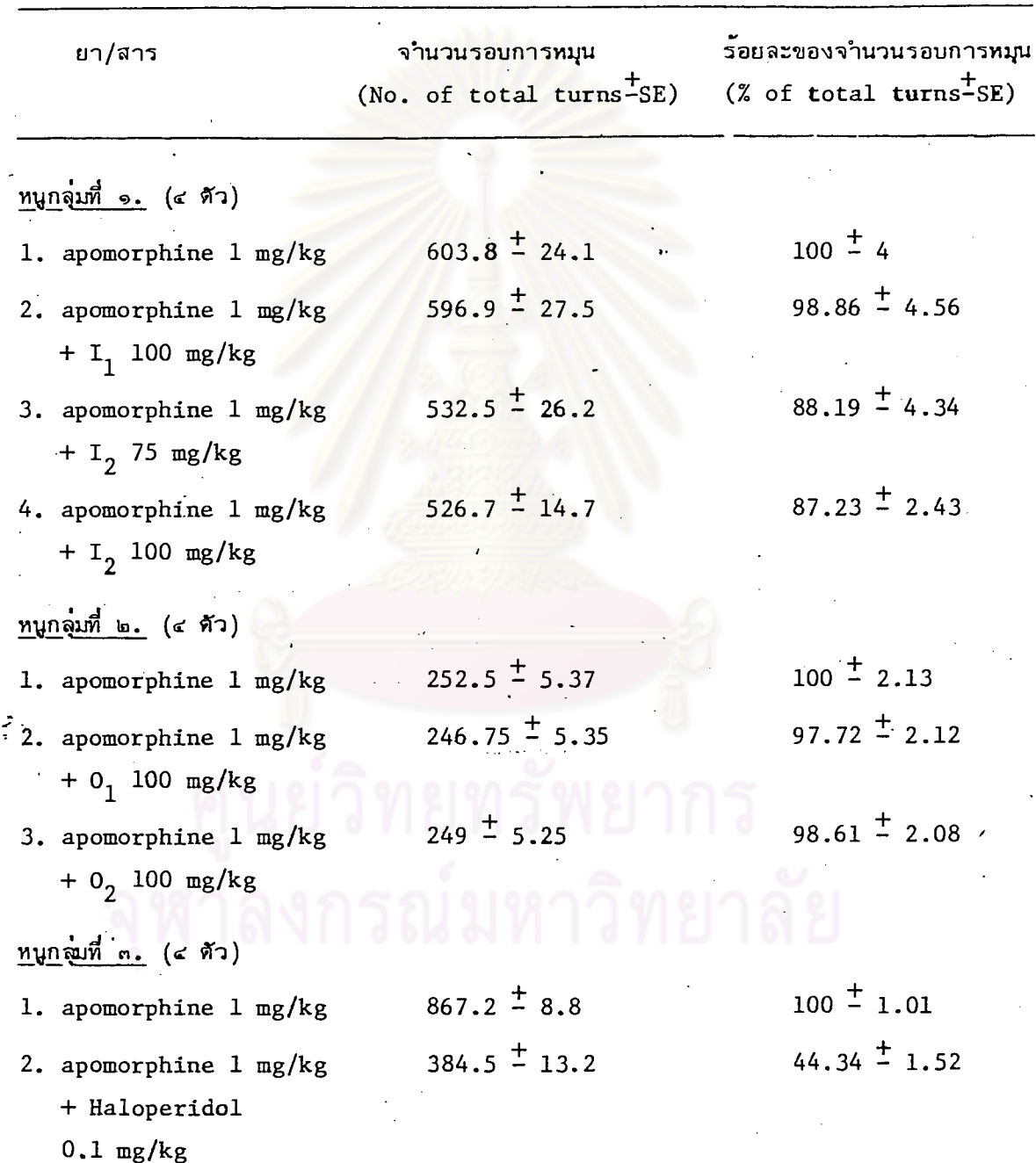

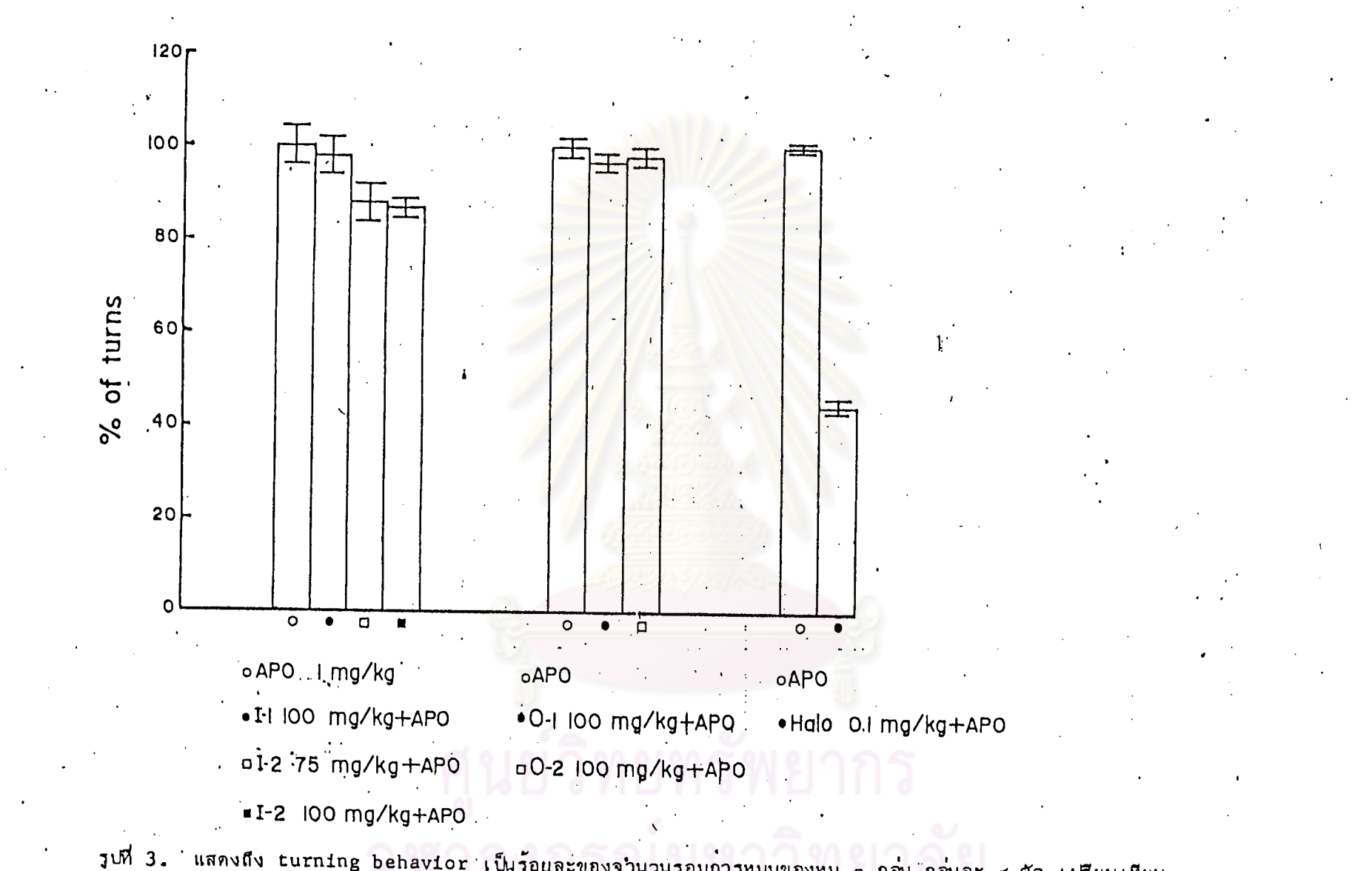

รูปที่ 3. แสดงถึง turning behavior เป็นร้อยละของจานวนรอบการหมุนของหนู ๓ กลุ่ม กลุ่มละ ๔ ตัว เปรียบเทียบ ผลของสาร indole alkaloids ทั้ง ๔ ตัว กับ halopetidol ในการยับผู้งฤทธิ์ของ apomorphine (APO = apomorphine, Halo = haloperidol,  $I_1$ ,  $I_2$ ,  $0_1$ ,  $0_2$  = indole alkaloids)

ၜ

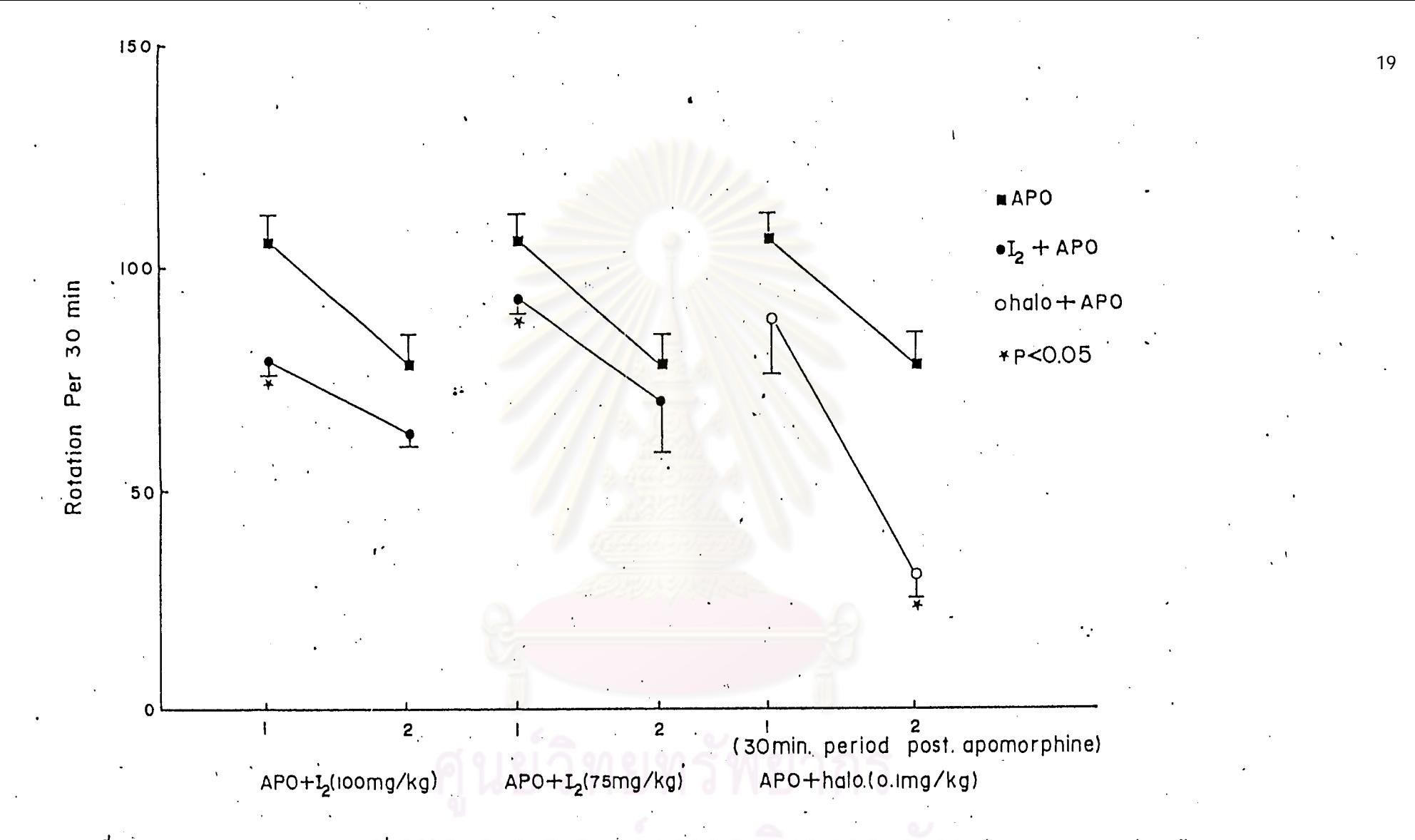

รูปที่ 4. แสดงผลเปรียบเทียบระหว่าง I<sub>2</sub> ขนาด 75, 100 mg/kg และ haloperidol 0.1 mg/kg ต่อการหมุนของหนูที่เกิดขึ้น จาก apomorphine 1 mg/kg ในหนูที่มีการทำลายของ nigrostriatal tract ข้างหนึ่ง โดยการเทียบเป็น mean rotation ช่วง ๓๐ นาทีแรก และช่วง ๓๐ นาทีหลัง  $\mathcal{L}_{\mathbf{A}}$ 

ี ค่ำ mean rotation คิดเป็นค่ำเฉลี่ยของจำนวนรอบการหมุนต่อ ๑๐ นาที โดยคิดช่วงละ ๓๐ นาที ซึ่งจะเริ่ม นับตั้งแต่หนู เริ่มหมุนไปจนถึงช่วง ๓๐ นาทีแรก คิดเป็นช่วงที่ ๑ และช่วง ๓๐ นาทีหลังเป็นช่วงที่ ๒

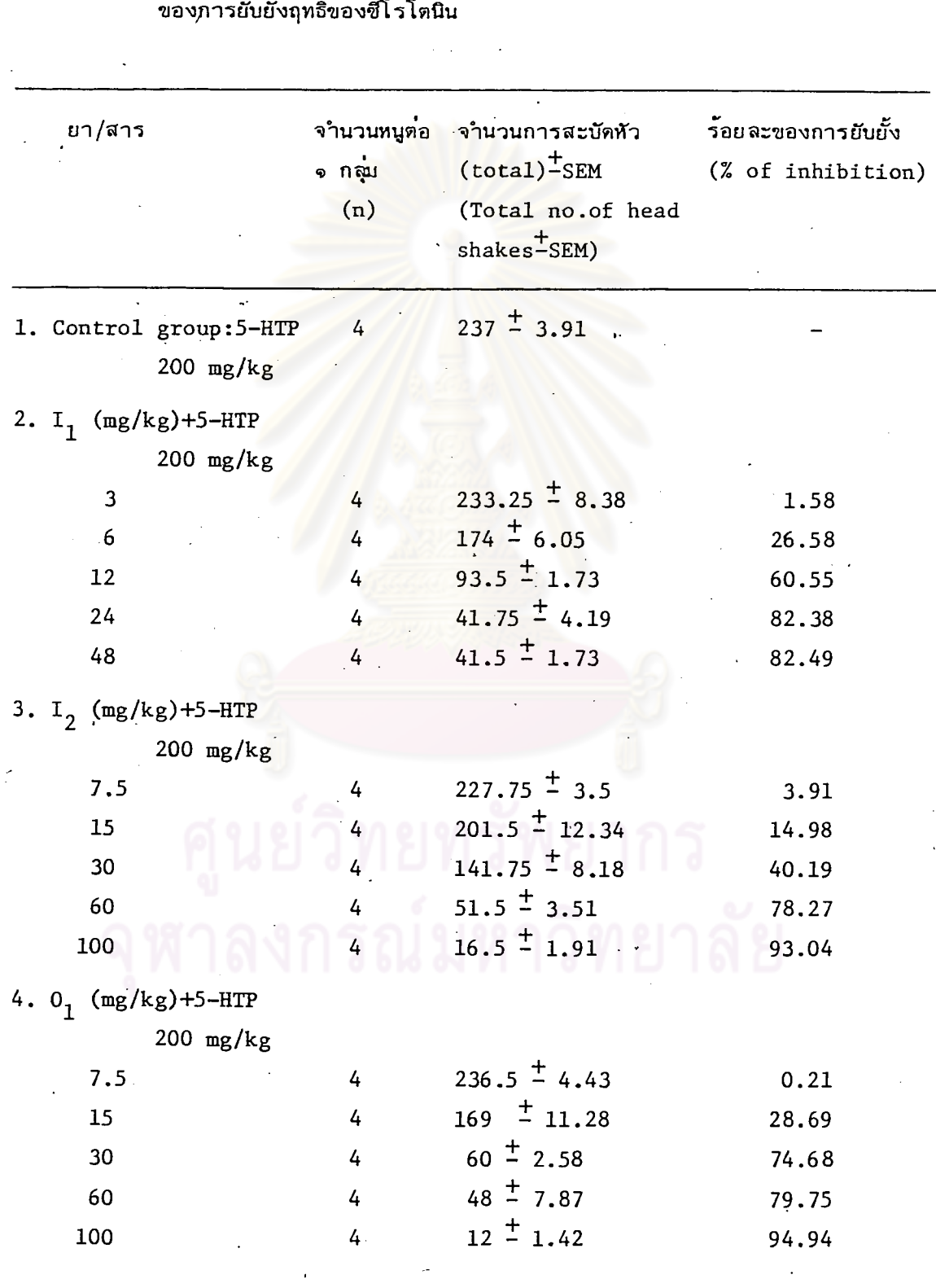

ตารางที่ ๒. แสดงผลของ ยา/สาร ในขนาดต่างๆ กัน ต่อจำนวนการสะบัดหัว และต่อร้อยละ

 $20\,$ 

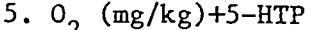

ì

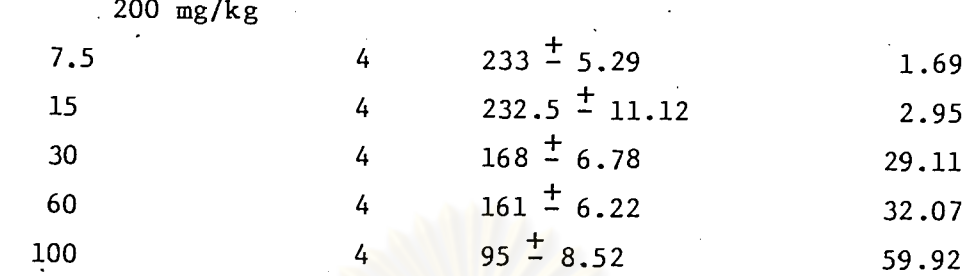

6. cyproheptadine

 $(mg/kg)+5-HTP$ 

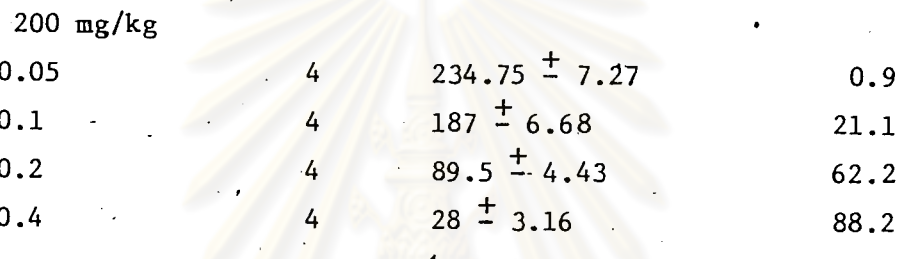

7. methysergide

 $\frac{1}{2}$  .

 $(mg/kg) + 5 - HTP$ 

 $200$  mg/kg

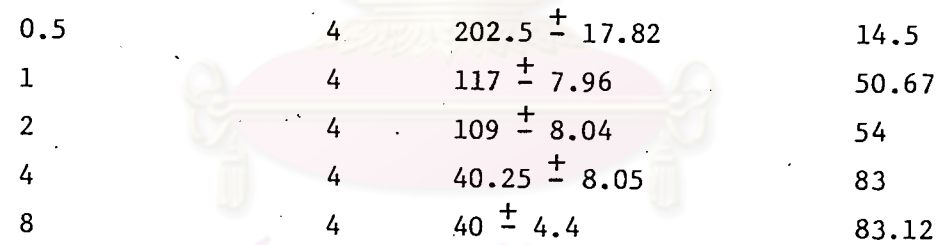

นย์วิทยทรัพยากร าลงกรณ์มหาวิทยาลัย

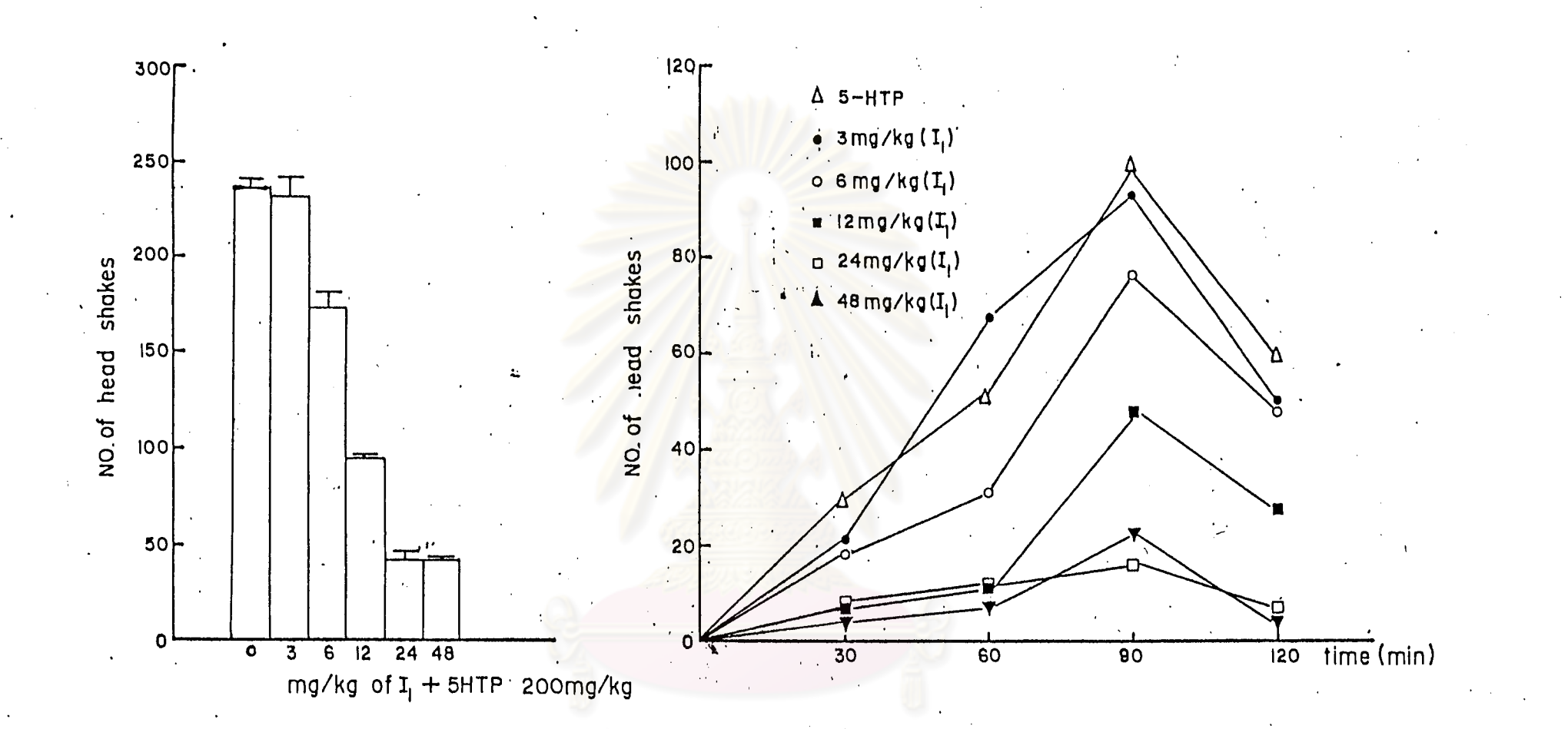

รูปที่ 5. แสดงผลของ I<sub>1</sub> ต่อการสะบัดหัวของหนู รูปข้ายแสดงกราฟรูปแท่งบอกจำนวนการสะบัดหัวทั้งหมด (total number of head shakes) ้เป็นค่ำเฉลี่ย (mean) เมื่อให้ I<sub>1</sub> ในขนาดต่างๆ กัน รูปขวาแสดงค่ำเฉลี่ยของจำนวนการสะบัดหัวในเวลาต่างๆ กัน (ข่วงละครึ่งชั่วโมง) โดยให้ I, ในขนาดต่างๆ กัดังที่บันทึกในรูปของ polygraph (N = ๔ ตัวต่อ ๑ กลุ่ม)

ดารางที่ ๓. แสดงอัตราการลดจำนวนการสะบัดหัวของหนูเมื่อได**้รับ I<sub>1</sub> ในขนาดต**่างๆ กัน +5-HTP 200 mg/kg และการคำนวณหา  $ED_{50}$  ของ  $I_1$ 

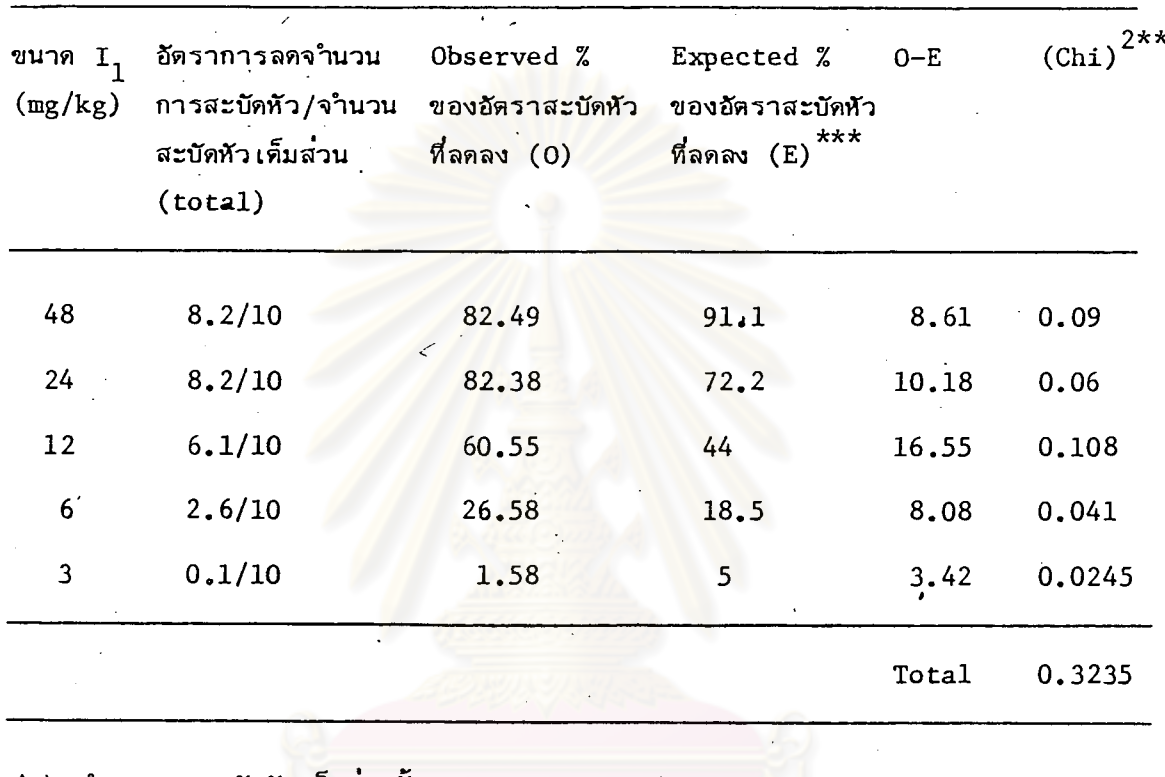

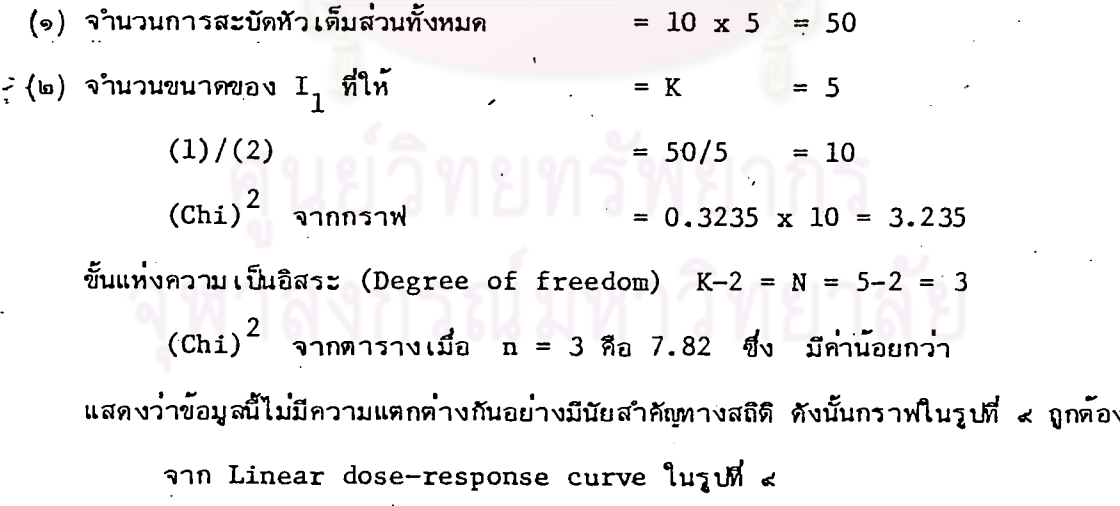

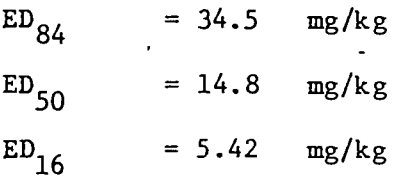

Slope function (S)  $=\frac{ED_{84}/ED_{50} + ED_{50}/ED_{16}}{2}$  $=\frac{34.114.8}{2}$  $= 2.53$ 

ผลรวมของจำนวนสะบัดหัว เต็มส่วน (total) ระหว่าง 16% และ 84% จากตารางที่ ๑  $= N^2 = 30$ 

Factor of ED<sub>50</sub> = fED<sub>50</sub>  
= (s)<sup>2.77/
$$
\sqrt{N'}
$$</sup>  
= (2.53)<sup>2.77/ $\sqrt{30}'$</sup>  = (2.53)<sup>0.51</sup>  
= 1.58 (Nomograph No.2<sup>\*</sup>)

 $ED_{50}$ /  $ED_{50}$  = 14.8/1.59 = 23.53 mg/kg  $ED_{50}$  x  $ED_{50}$  = 14.8 x 1.59 = 9.31 mg/kg ED<sub>50</sub> ที่ระดับความเชื่อมั่น 95% = 14.8 (9.31-23.53) mg/kg

\*Correct value จากตารางที่ ๑ ของ

\*\*<br>Litchfield & Wilcoxon (1949)

 $\frac{1}{2}$  .

\*\*\*,<br>
anuann Linear dose-response curve

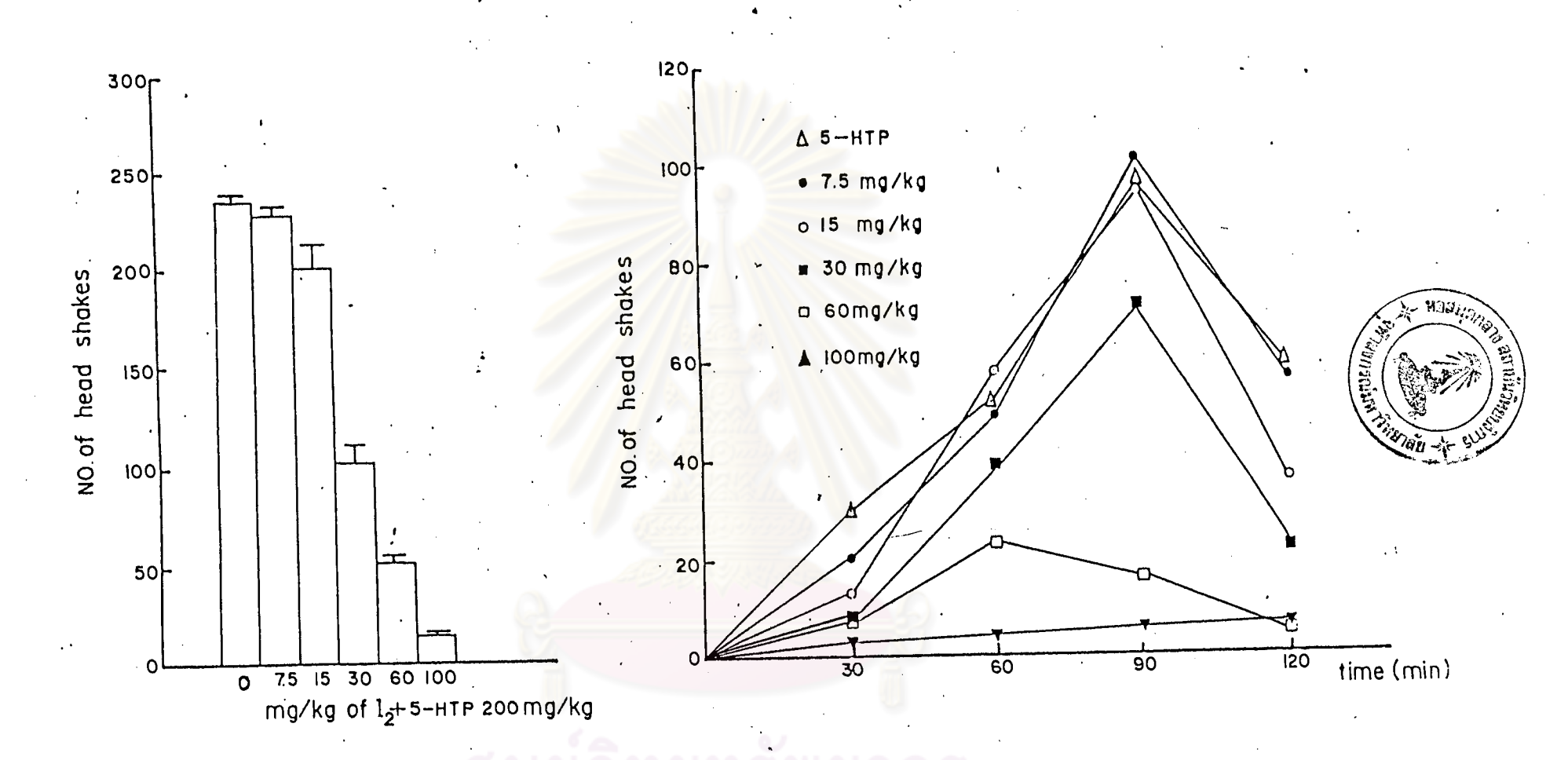

แสดงผลของ I $_2$  ต่อการสะบัดหัวของทบู รูปข้ายแสดงกราฟรูปแท่งบอกจำนวนการสะบัดหัวทั้งทมด (total number of head shakes) รุปที่  $6.$ ้เป็นค่ำเฉลี่ย (mean) เมื่อให้ I<sub>2</sub> ในขนาดต่างๆ กัน รูปขวาแสดงค่าเฉลี่ยของจำนวนการสะบัดหัวในช่วงเวลาต่างๆ กัน (ช่วงละครึ่ง ชั่วโมง) โดยให้ I<sub>2</sub> ในขนาดต่างๆ กัน ดังที่บันทึกในรูปของ polygraph (n = ๔ ตัว ต่อ ๑ กลุ่ม)

25

ตารางที่ ๔. แสดงอัตราการลดจำนวนการสะบัดหัวของหนูเมื่อได**้รับ**  $\mathbb{I}_2$  ในขนาดต่างๆ กัน +5-HTP 200 mg/kg และการคำนวณหา  $ED_{50}$  ของ  $I_2$ 

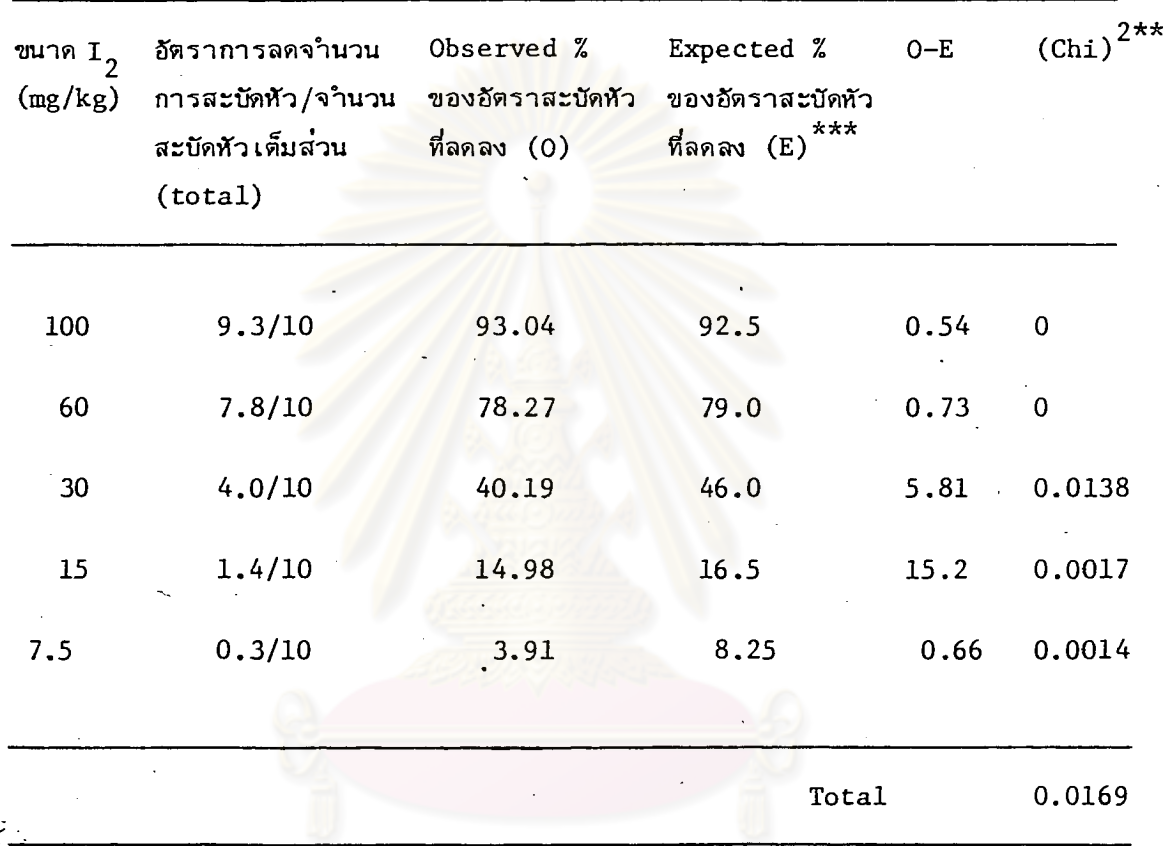

์คำนวณหาค่า ED<sub>50</sub> เช่นเดียวกับท้ายตารางที่ ๑

ED<sub>50</sub> ของ I<sub>2</sub> คือ 32(21.77-47.04) mg/kg

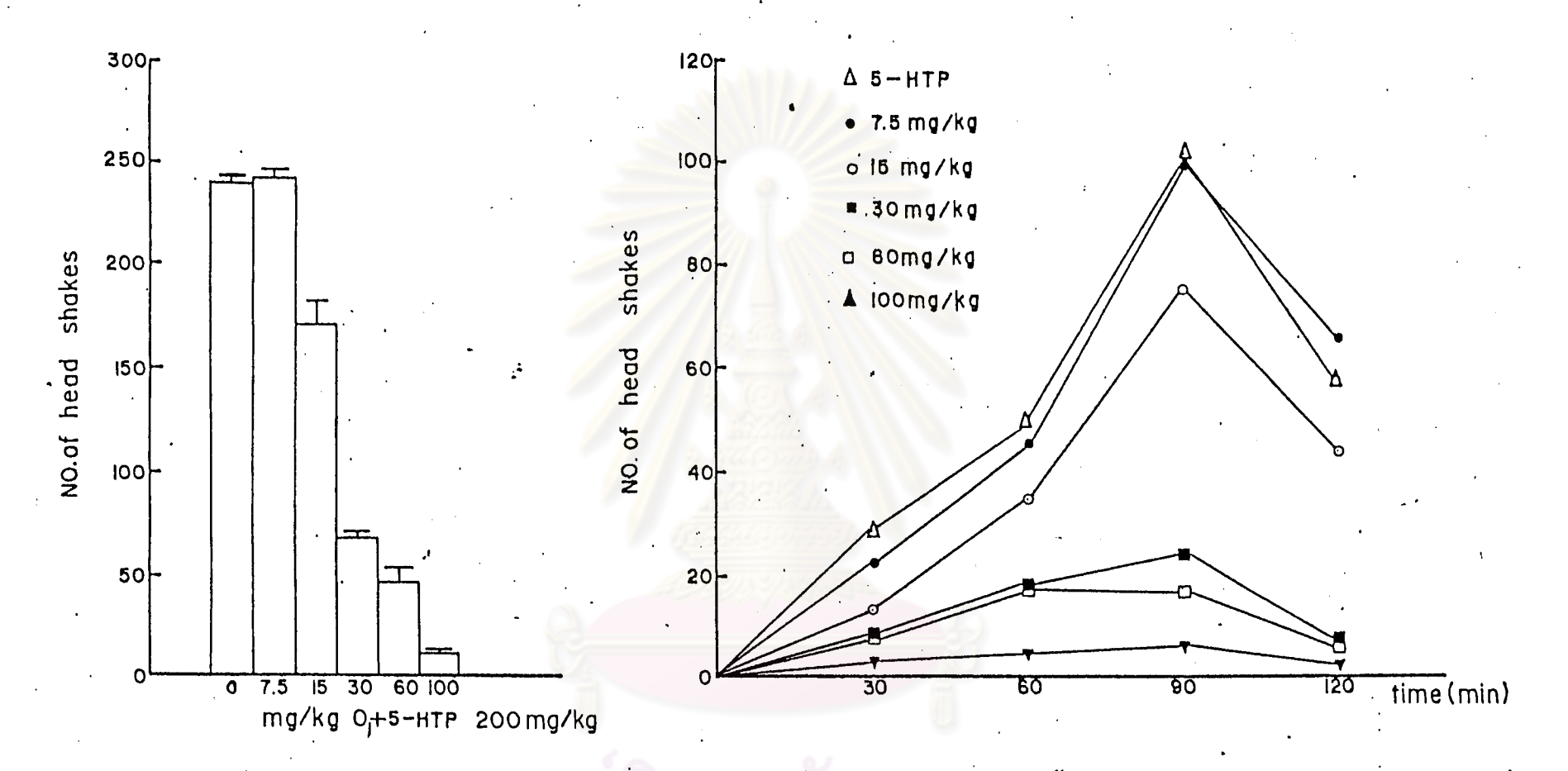

ี แสดงผลของ-0<sub>1</sub> ต่อการสะบัดหัวของหนู รูปข้ายแสดงกราฟรูปแท**่งบอกจำนวนการสะบัดหัวทั้งหมด (total number** of head shakes) **ว**ฬ 7. ้เป็นค่ำเฉลี่ย (mean) เมื่อให**้ 0 ในขนาดต่างๆกัน รูปขวาแสดงค่ำเฉลี่ยของจ**ำนวนการสะบัดหัวในช่วงเวลาต่างๆ กัน (ช่วงละครึ่งชั่วโมง) โดยให้ 0 ในขนาดต่างๆ กัน ดังที่บันทึกในรูปของ polygraph (n = ๔ ตัว ต่อ ๑ กลุ่ม)

แสดงอัตราการลดจำนวนการสะบัดหัวของหนูเมื่อได<sup>้</sup>รับ  $0\over 1$  ในขนาดต่างๆ กัน ตารางที่ ๔. +5-HTP 200 mg/kg และการคำนวณหา  $ED_{50}$  ของ  $0_1$ .

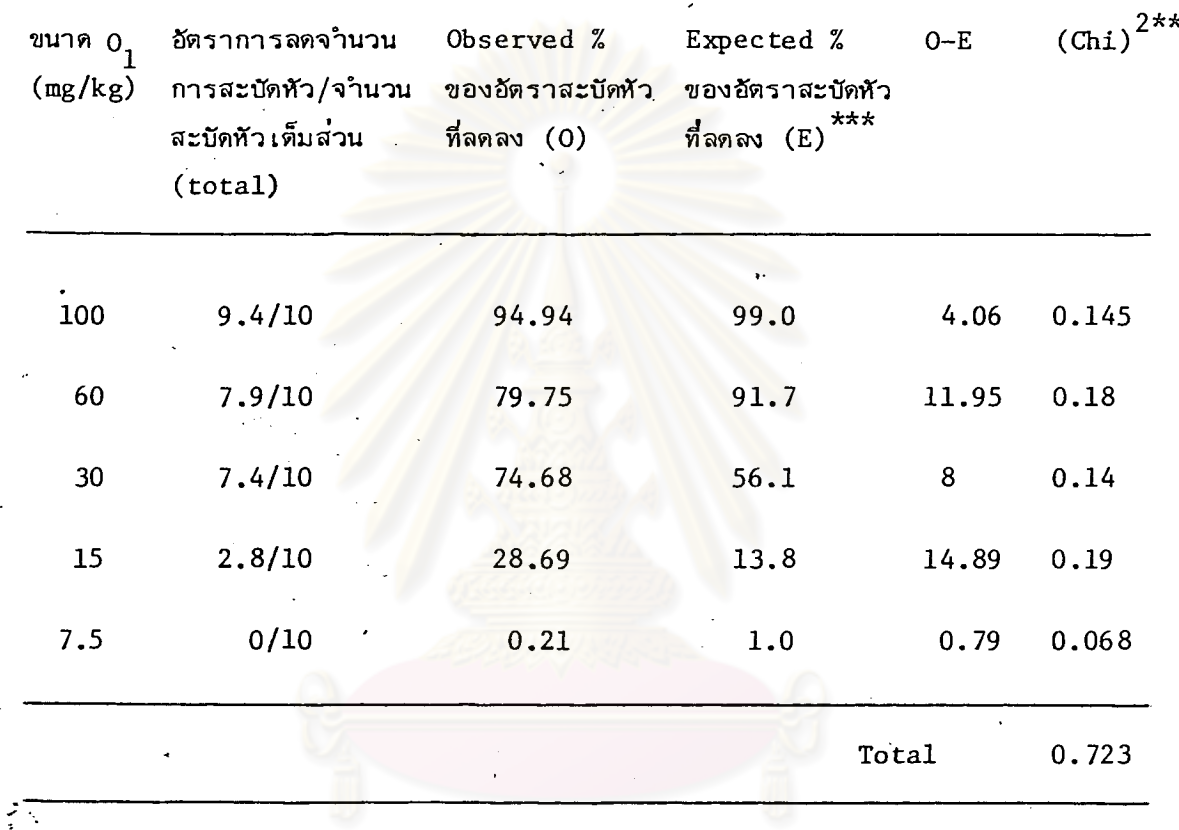

คำนวณหาค่ำ ED<sub>50</sub> เช่นเดียวกับท้ายตารางที่ ๑

 $ED_{50}$  ของ 0<sub>1</sub> คือ 27.5(22.45-33.69) mg/kg

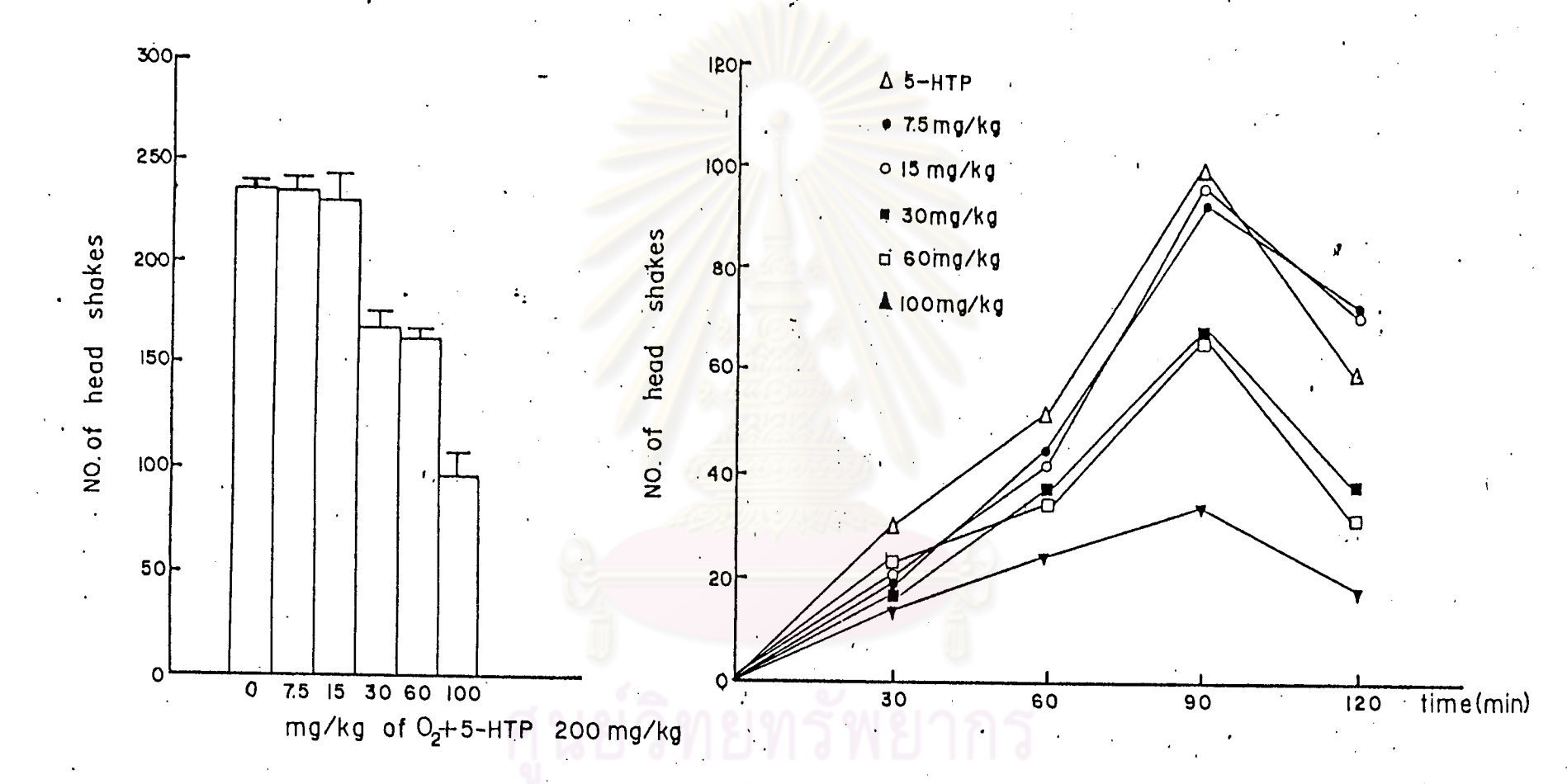

รูปที่ 8. แสคงผลของ 0<sub>2</sub> ต่อการสะบัดหัวของหนู รูปข้ายแสดงกราฟรูปแท**่งบอกจ**ำนวนการสะบัดหัวทั้งหมด (total number of head shakes) .เป็นค่าเฉลีย (mean) เมื่อให้ 0<sub>2</sub> ในขนาดต่ำงๆ กัน รูปขวาแสดงค่ำเฉลี่ยของจำนวนการสะบัดหัวในช่วงเวลาต่ำงๆ กัน (ช่วงละครึ่ง : ชั่วโมง) โดยให้ 0<sub>2</sub> ในขนาดต่ำงๆ กัน ดังที่บันทึกในรูปของ polygraph (n = ๔ ตัว ต่อ ๑ กลุ่ม)

29

์ แสดงอัตราการลดจำนวนการสะบัดหัวของหนูเมื่อได้รับ  $0\frac{1}{2}$  ในขนาดต่างๆ กัน ดารางที่ ๖. + 5-HTP 200 mg/kg และการคำนวณหา  $ED_{50}$  ของ 02

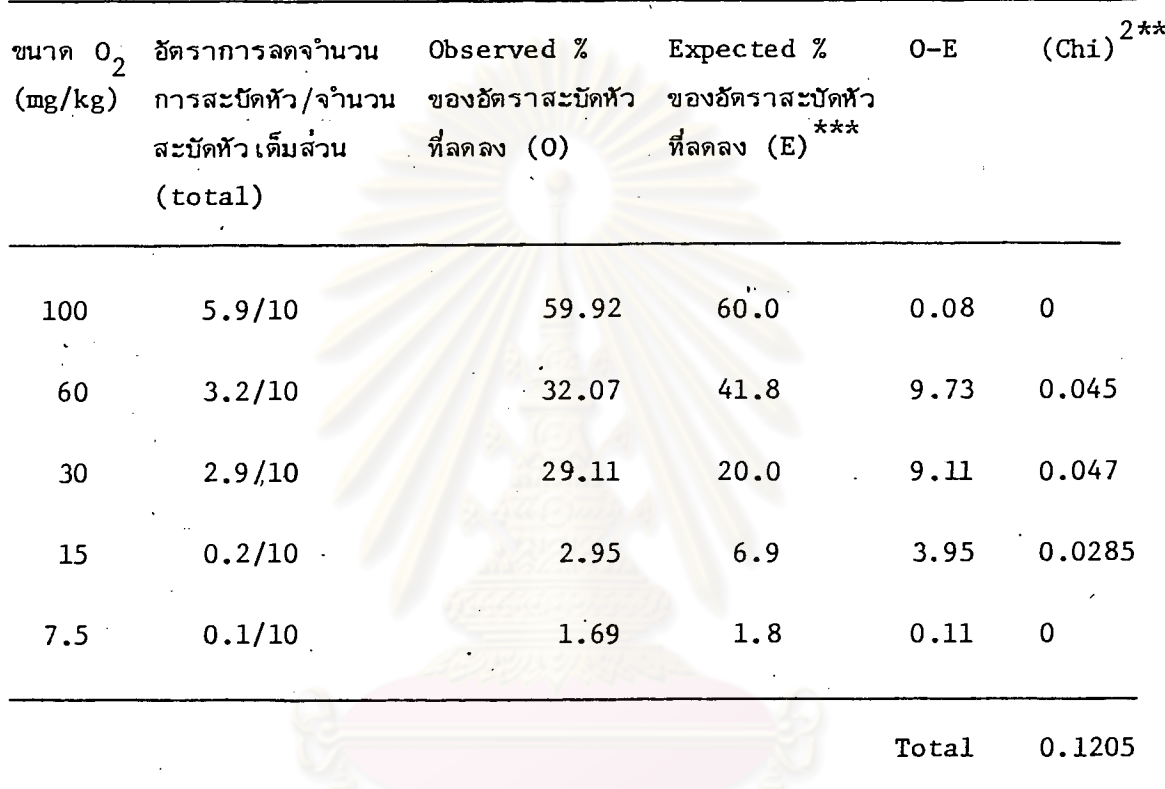

คำนวณหาค่ำ ED<sub>50</sub> เช่นเดียวกับท้ายตารางที่ ๑

 $\frac{1}{2}$  ).

 $ED_{50}$  ของ 0<sub>2</sub> คือ 74.3(61.66-89.53) mg/kg

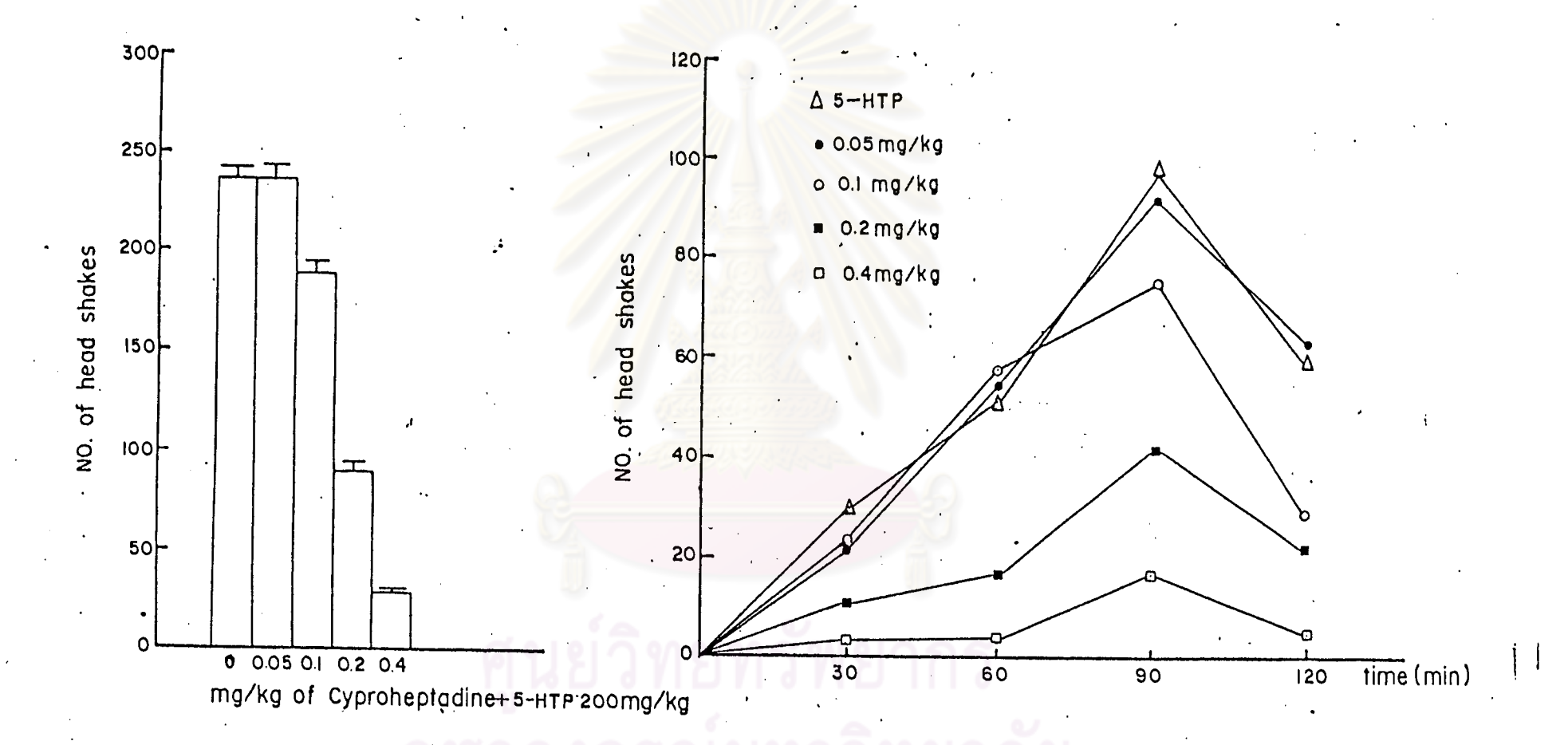

แสดงผลของ cyproheptadine ต่อการสะบัดหัวของหนู รูปข้ายแสดงกราฟรูปแท่งบอกจำนวนการสะบัดหัวทั้งหมด (total number of **ว<sup>เที่</sup> 9.** head shakes) เป็นค่าเฉลี่ย (mean) เมื่อให้ยา ในขนาดต่างๆ กัน รูปขวาแสดงค่ำเฉลี่ยของจำนวนการสะบัดหัวในข่วงเวลาต่ำงๆ กัน (ช่วงละครึ่งชั่วโมง) โดยให้ยุว ในขนาดต่ำงๆ กัน ดังที่บันทึกในรูปของ polygraph (n = ๔ ตัว ต่อ ๑ กลุ่ม)

 $31$ 

یا

### ตารางที่ ๗.

 $\frac{1}{2}$ 

แสดงอัตราการลดจำนวนการสะบัดหัวของหนู เมื่อได้รับ Cyproheptadine ในขนาดต่างๆ กัน +5-HTP 200 mg/kg และการคำนวณหา ED<sub>50</sub> ของ cyproheptadine

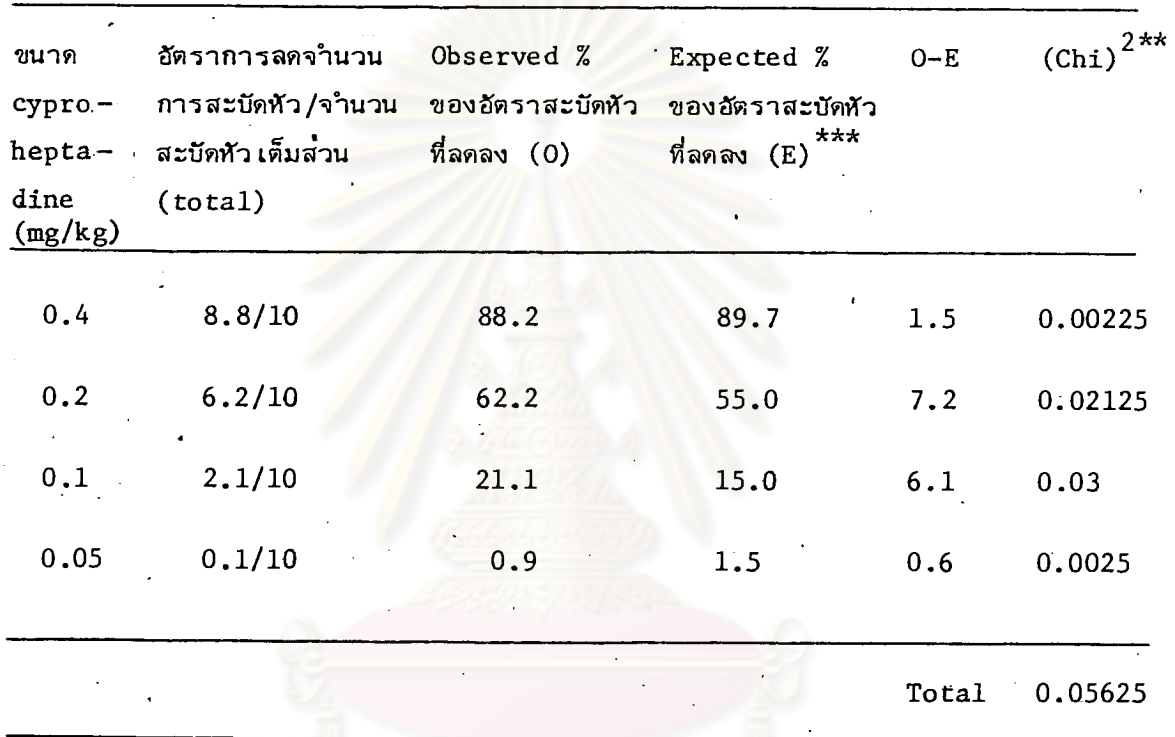

คำนวณหาค<sup>่</sup>า ED<sub>50</sub> เช่นเดียวกับท้ายตารางที่ ๑

ED<sub>50</sub> ของ cyproheptadine คือ 0.1375(0.0785-0.2406) mg/kg

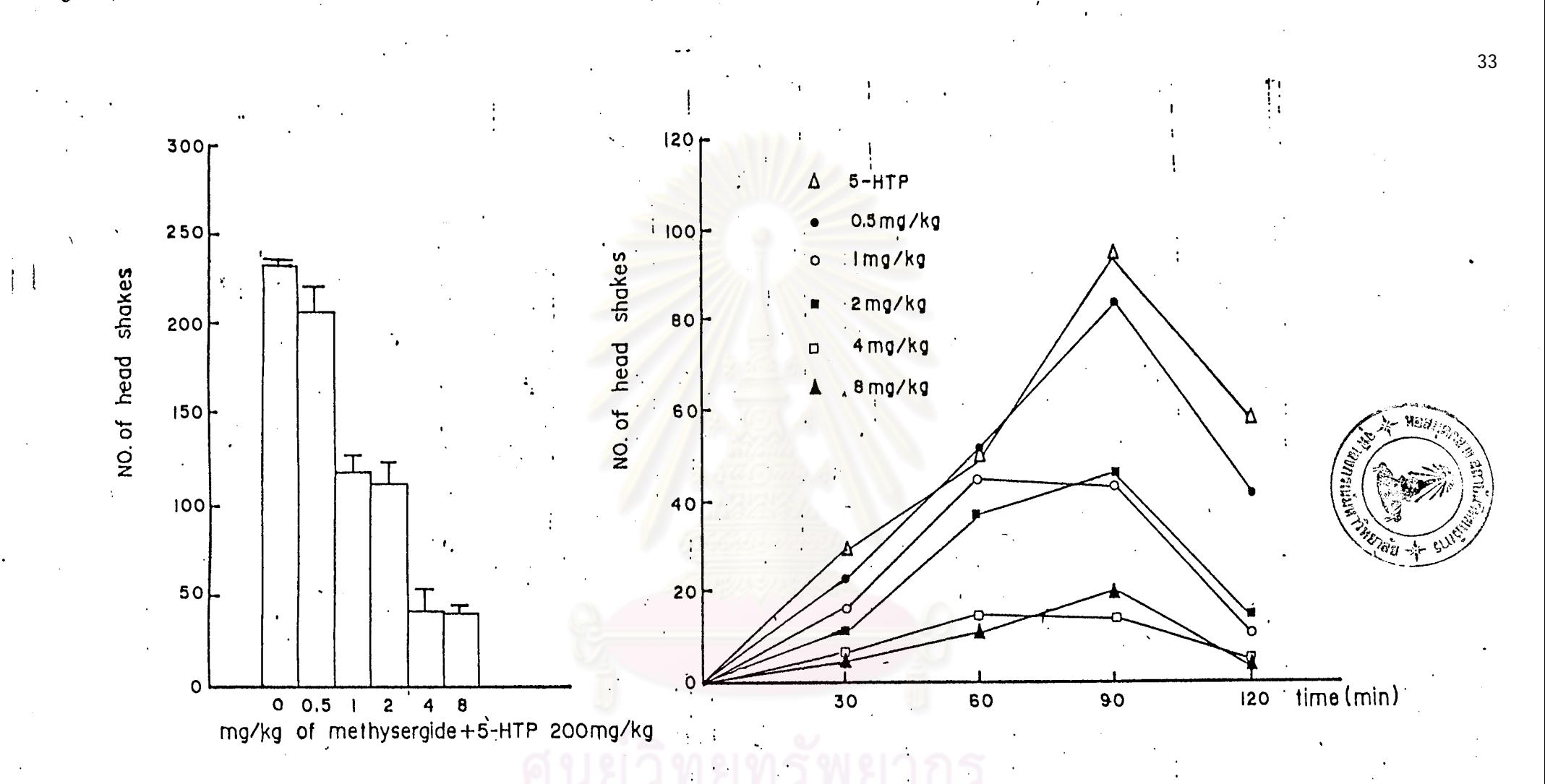

jun 10. แสกงผลของ methysergide ตอการสะปักหัวของหนู jurnuแสดงกราฟรูปแท่งบอกจำนวนการสะปัดหัวทั้งหมด (total number of head shakes) เป็นก่าเฉลี่ย (mean) เมื่อให้ยา ในขนาดต่างๆ กัน รูปขวาแสดงก่ำเฉลี่ยของจำนวนการสะบัดหัวในช่วงเวลาต่ำงๆ กัน (ช่วงละครึ่งชั่วโมง) โดยให้ยา ในขนาดต่างๆ กัน ดังที่บันทึกในรูปของ polygraph (n = ๔ ตัว ต่อ ๑ กลุ่ม)

 $\mathbf{v}_\mathrm{A}$  .

ین .

แสดงอัตราการลดจำนวนการสะบัดหัวของหนูเมื่อได้รับ methysergide ใน ตารางที่ ๔. ขนาดต่ำงๆ กัน +5-HTP 200 mg/kg และกำนวณหา  $ED_{50}$ ของ methysergide

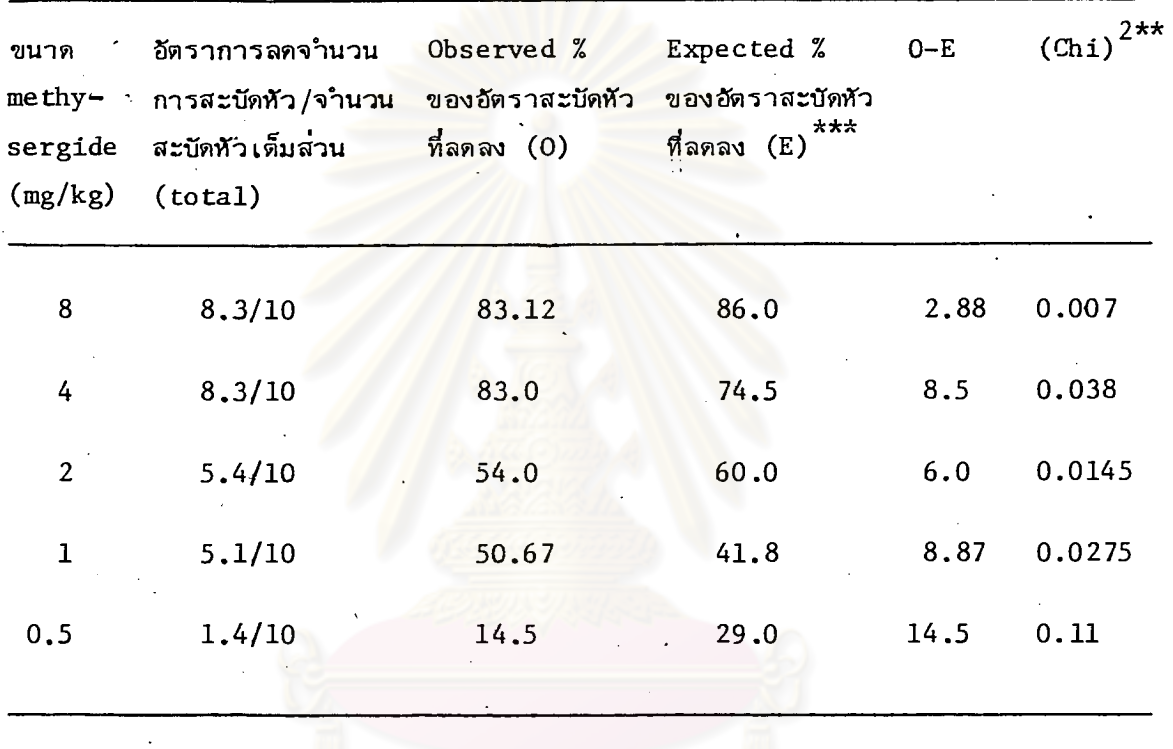

Total 0.197

คำนวณหาค่า  $ED_{50}$  เช่นเดียวกับท้ายตารางที่ ๑

 $\mathcal{P}_{\mathcal{A}}$ 

ED<sub>50</sub> ของ methysergide คือ 1.30(0.619-2.73) mg/kg

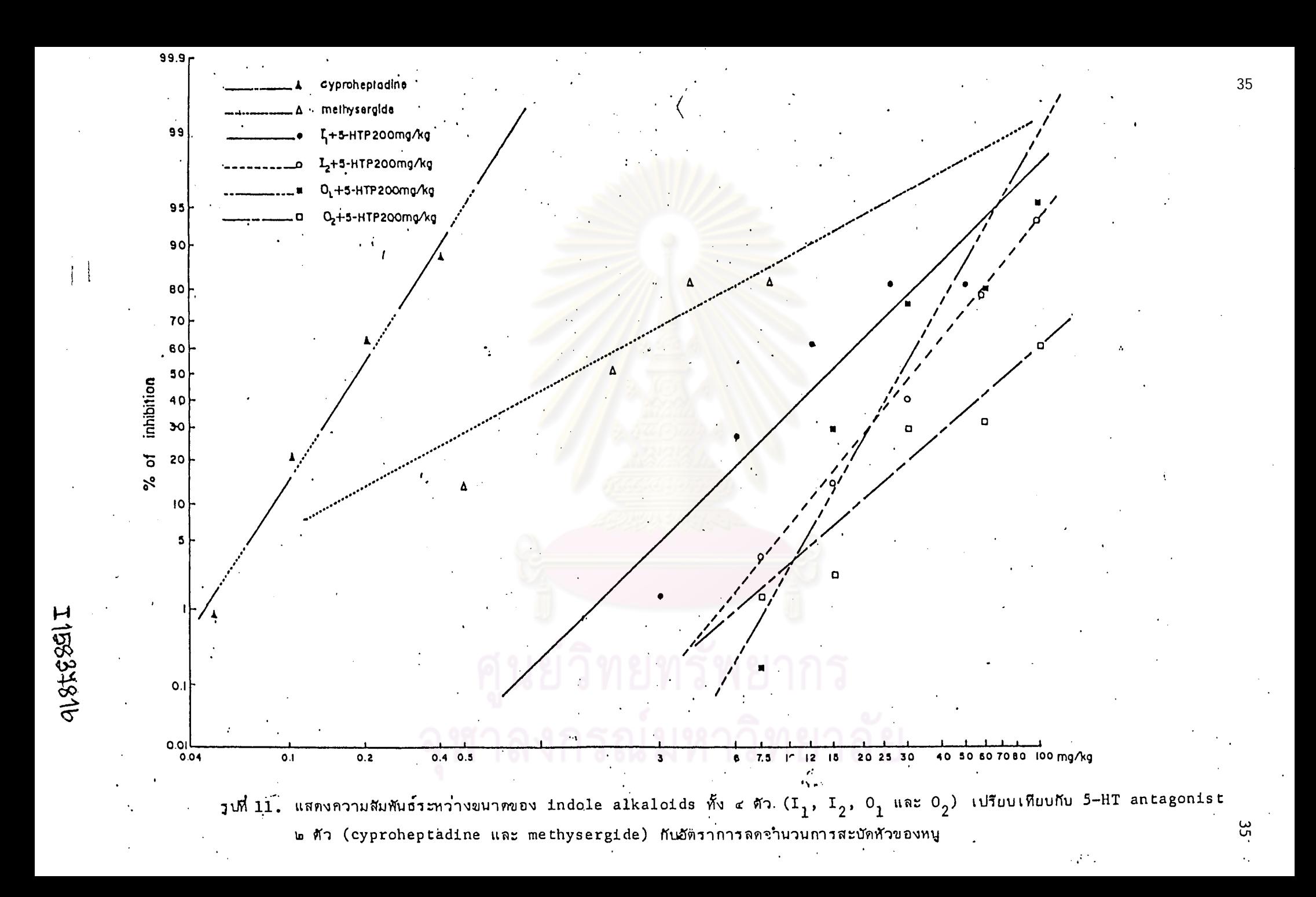